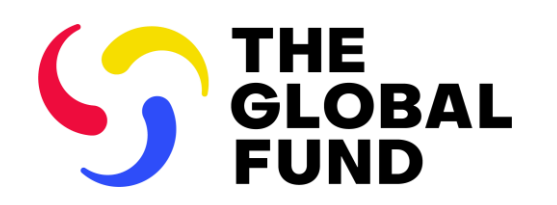

# Information Session: Pulse Checks

6 October 2021

## Content

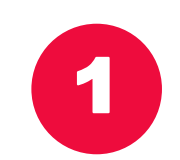

## What are Pulse Checks?

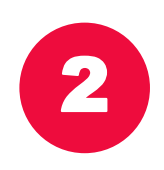

2 What will Principal Recipients report through the Pulse Checks?

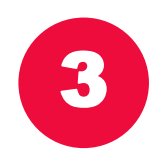

3 How are Pulse Checks managed in the Global Fund Partner Portal?

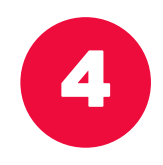

4 How are Principal Recipients supported throughout the process?

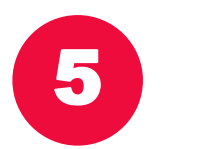

5 Questions

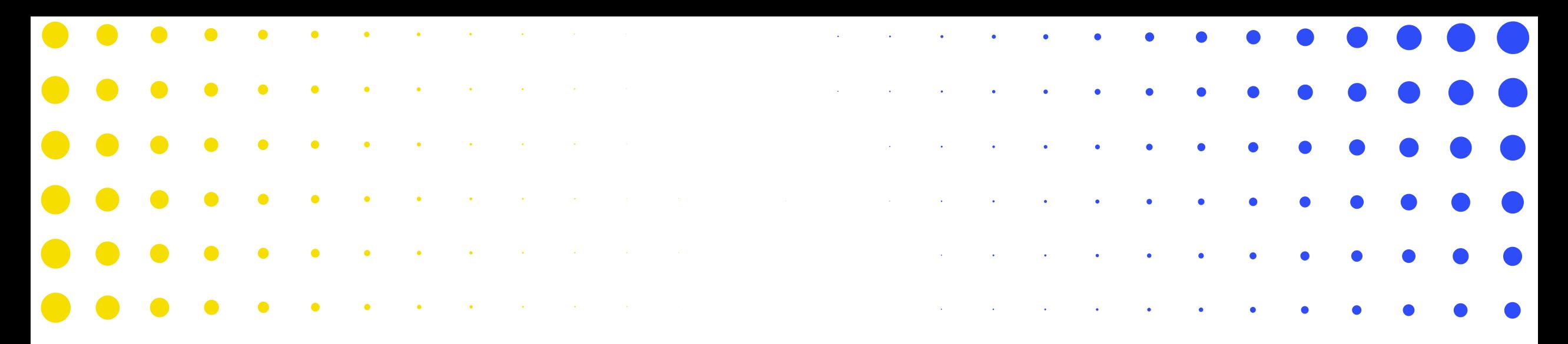

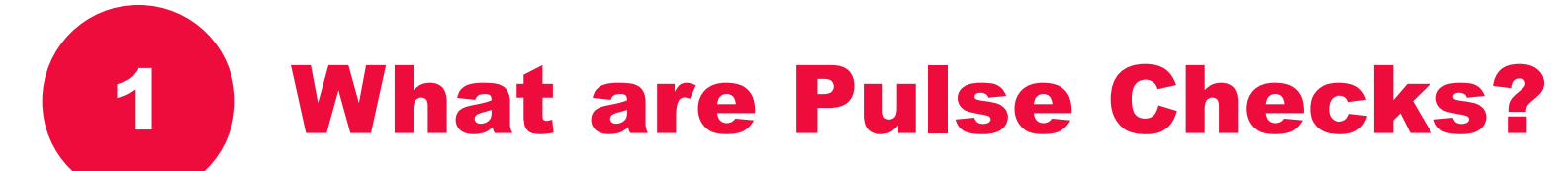

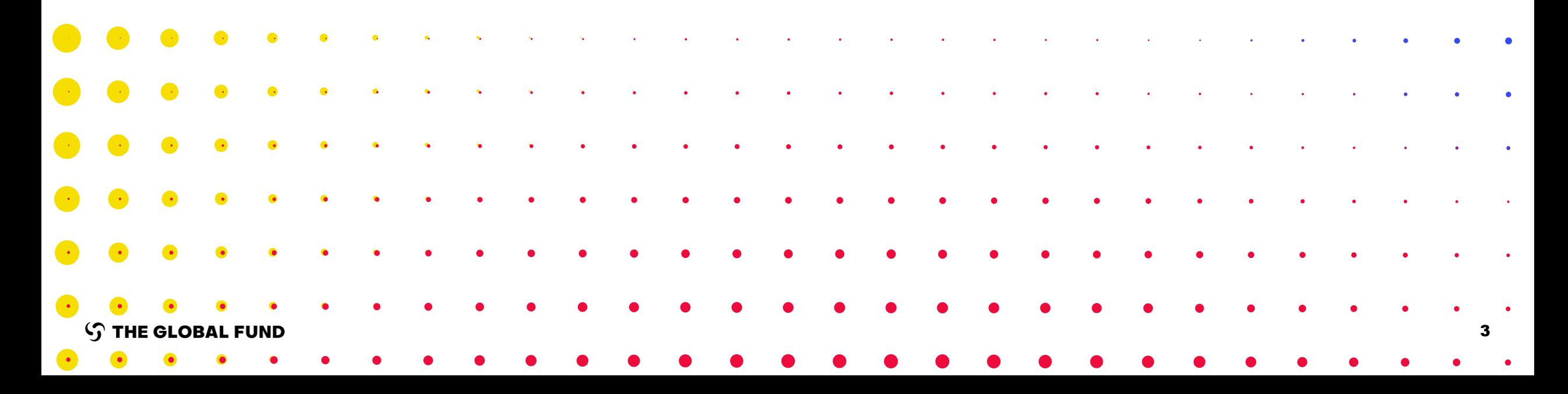

## Key Messages

## Operational oversight is being strengthened, with a view to improve performance and results for the people we serve.

- More frequent and better-quality data enables implementing countries and partners to anticipate issues, unblock bottlenecks and course-correct to support problem solving.
- Complementary initiatives are being rolled out to strengthen results and performance of HIV, TB and malaria grants, as well as C19RM.
- The new tools put greater emphasis on the importance of data and data quality, and increased responsibility for data ownership and accountability.

## Pulse Checks are a new reporting tool to enable access to timely and quality information.

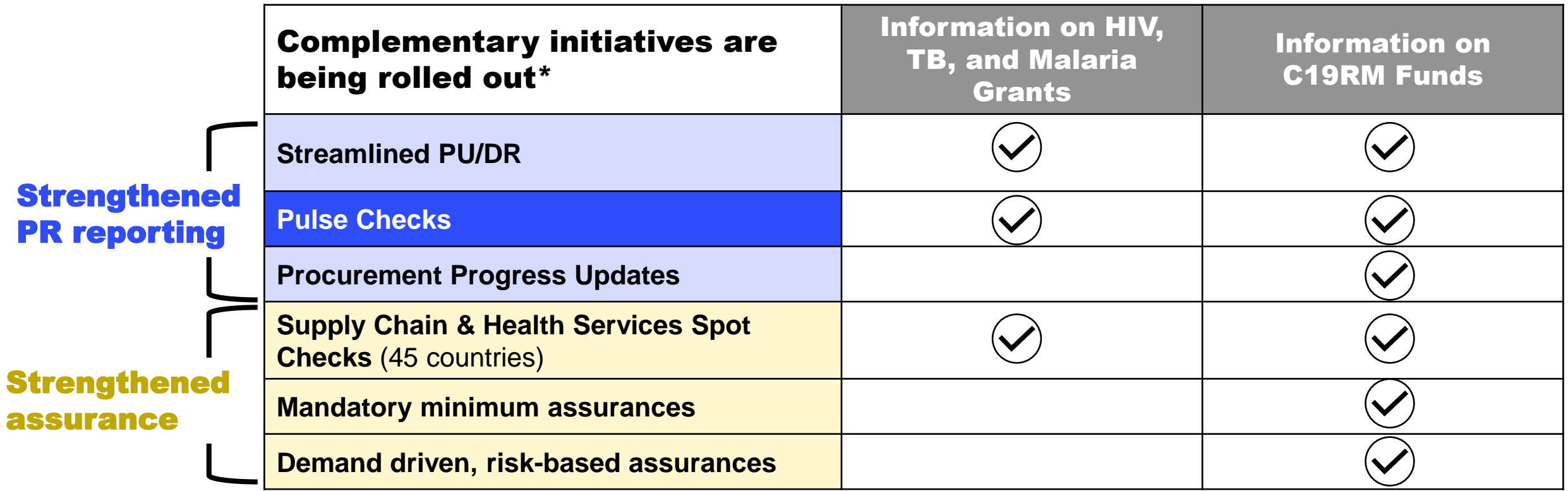

#### Pulse Checks: a quarterly tool that provides visibility into Global Fund investments for decision-making.

**From 4 Oct 2021, PRs from High-Impact and Core portfolios are required to submit Pulse Checks**

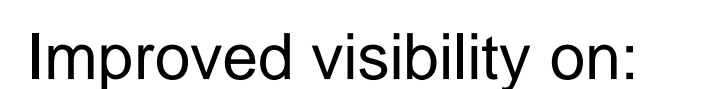

- HIV, TB, malaria, and RSSH investments.
- How C19RM investments contribute to mitigating COVID-19 disruptions.

Support timely identification of emerging risks and issues to enable more agile decision-making for course correction.

1 2 3

Three sections:

- Self-evaluation of implementation progress and disruption.
- Selected coverage indicators.
- Financial reporting.

## Over time, the quarterly Pulse Checks will phase out two existing monthly tools. For now, they will run in parallel with Progress Updates.

#### Countries already completing the COVID-19 Indicator Monitoring Survey are asked to continue such completion until further notice.

This tool is expected to be discontinued in the next 6 months.

#### The Pulse Check integrates the COVID-19 Monitoring Tool (currently completed by LFAs).

LFAs will receive a separate communication on the date the last survey submission is expected, likely by end 2021.

 $30 \text{ day}$ 

subm.

A

M

 $30 \text{ day}$ 

valid.

**Q2 Pulse Check** 

(monthly indicator results)

 $30 \text{ day}$ 

subm.

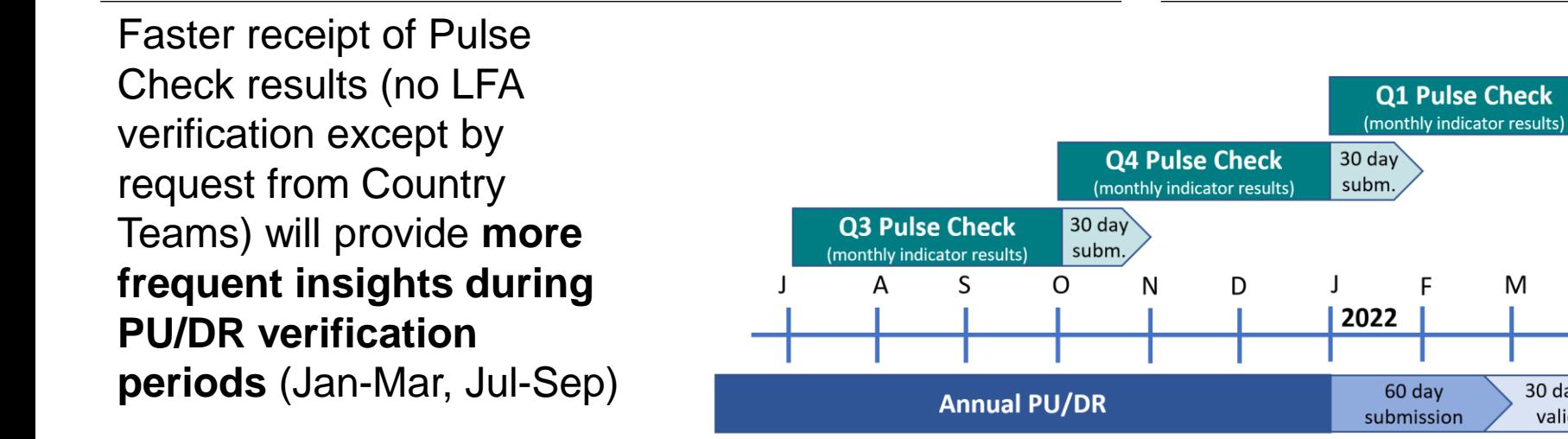

**S** THE GLOBAL FUND

M

# Pulse Check Timelines

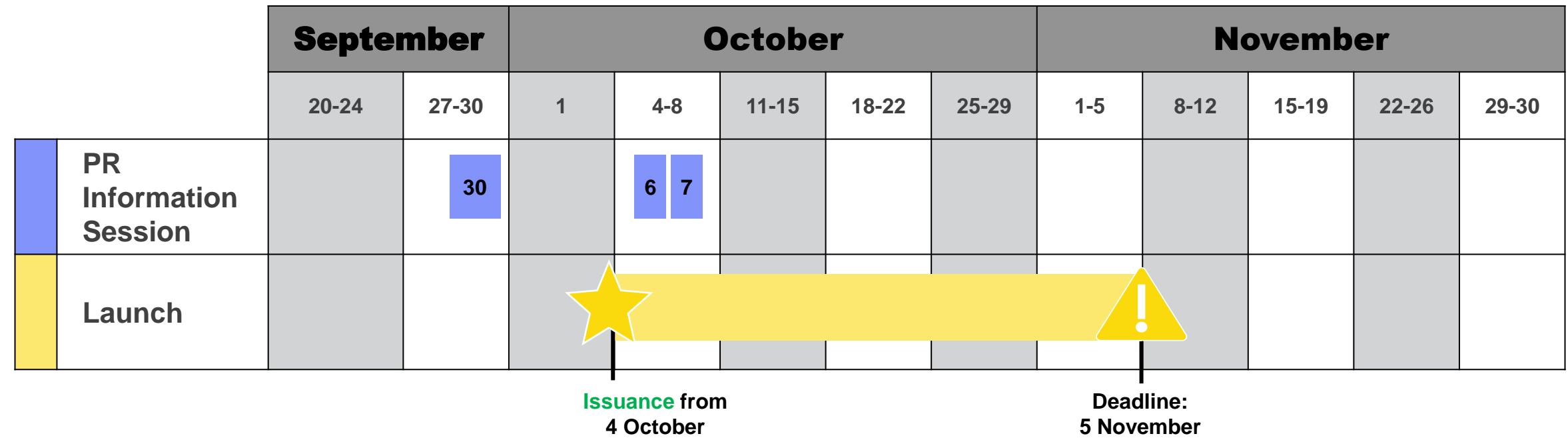

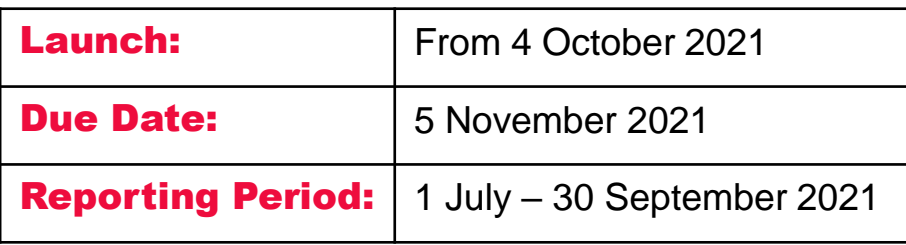

**To support rapid analysis and decision-making, timely Pulse Check submissions are critical**

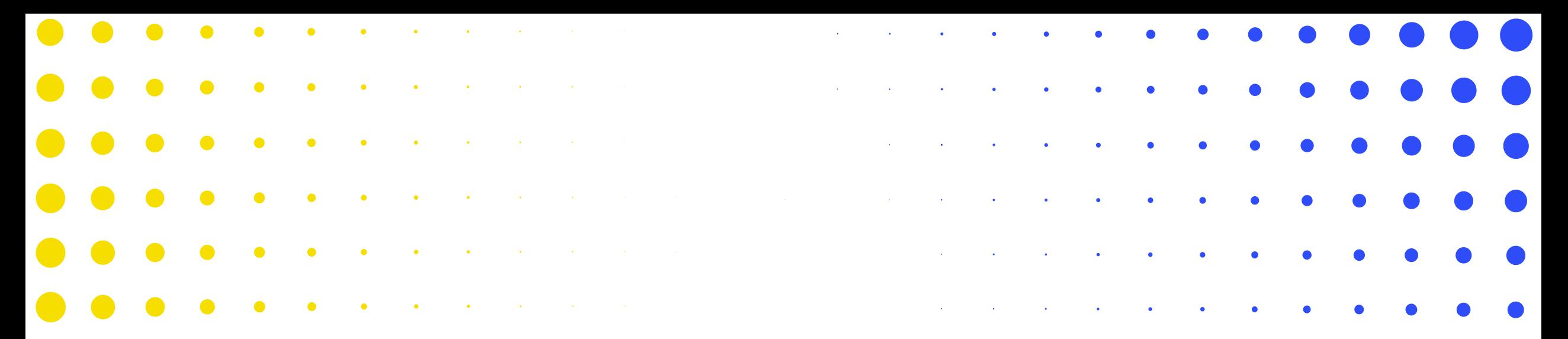

## 2 What will Principal Recipients report through the Pulse Checks?

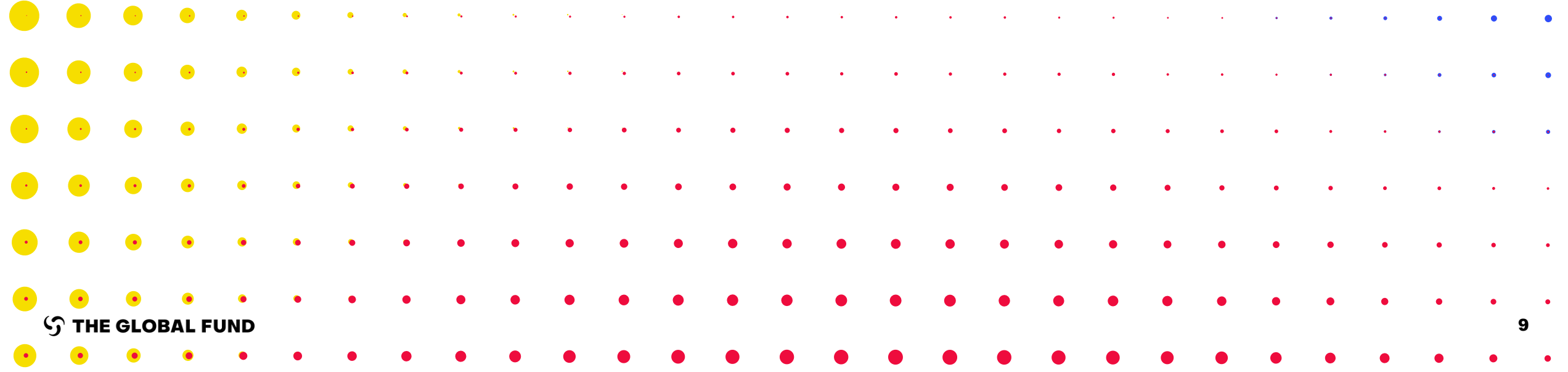

# What are PRs of High Impact and Core portfolios asked to report on?

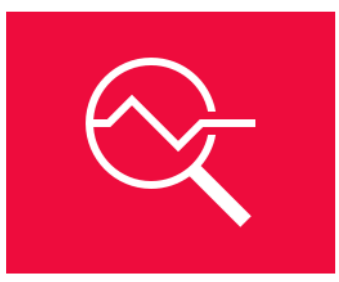

- 1. **PR Self-evaluation** of:
- Implementation progress
	- $\circ$  HIV, TB and malaria modules.
	- o C19RM interventions\*.
- Coordination with national COVID-19 response.
- Disruptions due to COVID-19.

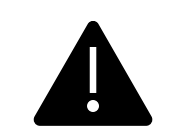

**\* Only grants with C19RM 2021 funding are asked to report on C19RM interventions and financial metrics.**

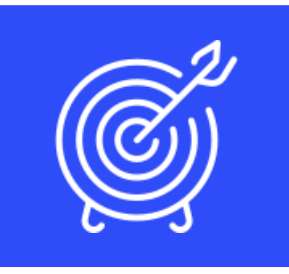

- 2. Selected **coverage indicators**:
- A subset of programmatic indicators plus self-assessment as to whether PRs are on track to meet programmatic targets.

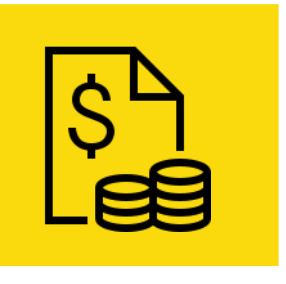

#### 3. **Financial reporting** on:

• Expenditure and forecast for HIV, TB and malaria grants and C19RM\*.

**Detailed user guidance will be available on: <https://www.theglobalfund.org/en/funding-model/implementation/>**

# Section 1. PR Self-evaluation (1/3)

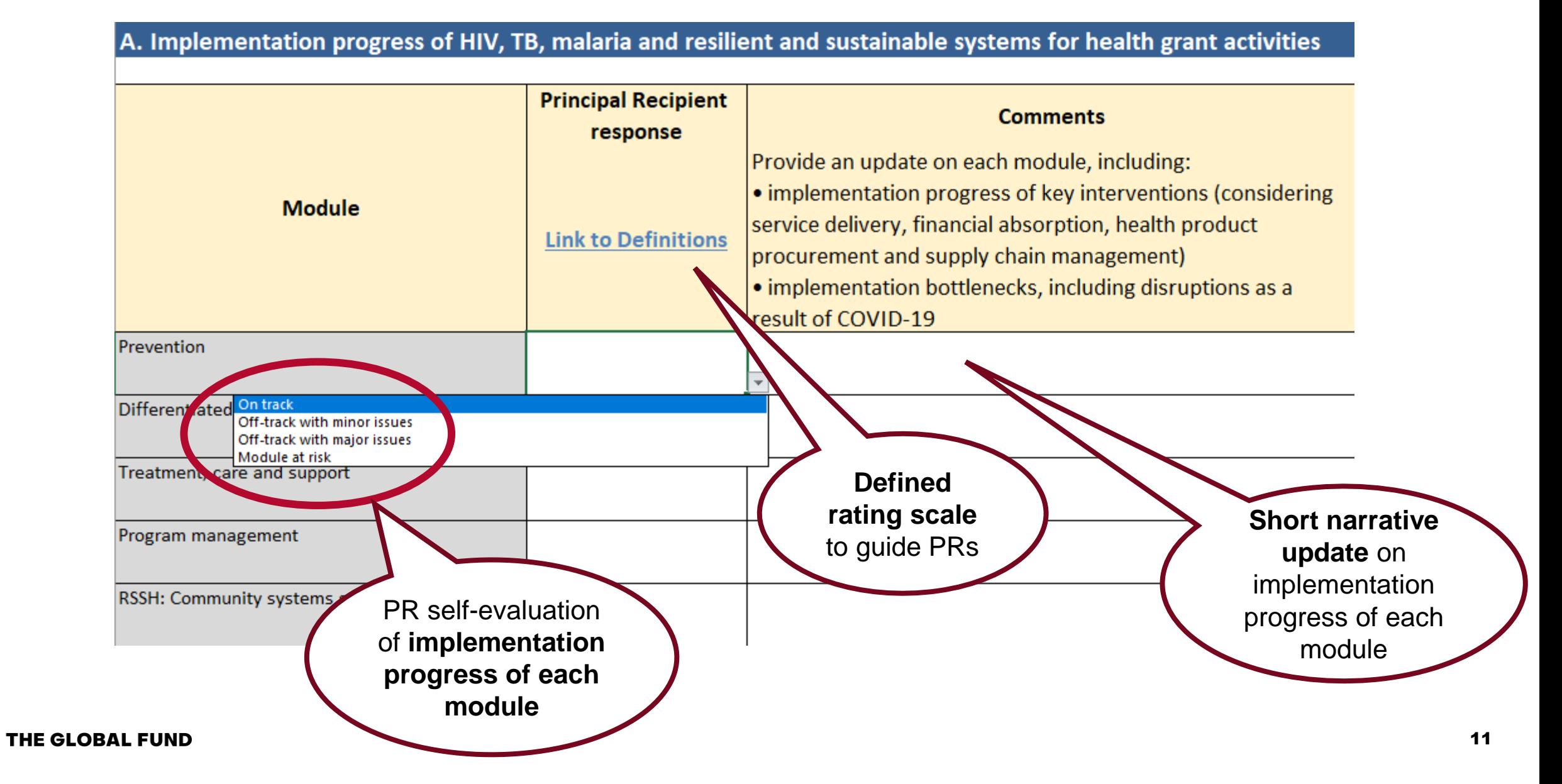

# Section 1. PR Self-evaluation (2/3)

B. Implementation progress of C19RM investments in reinforcement of national COVID-19 responses, HTM mitigation, and HSS/CSS

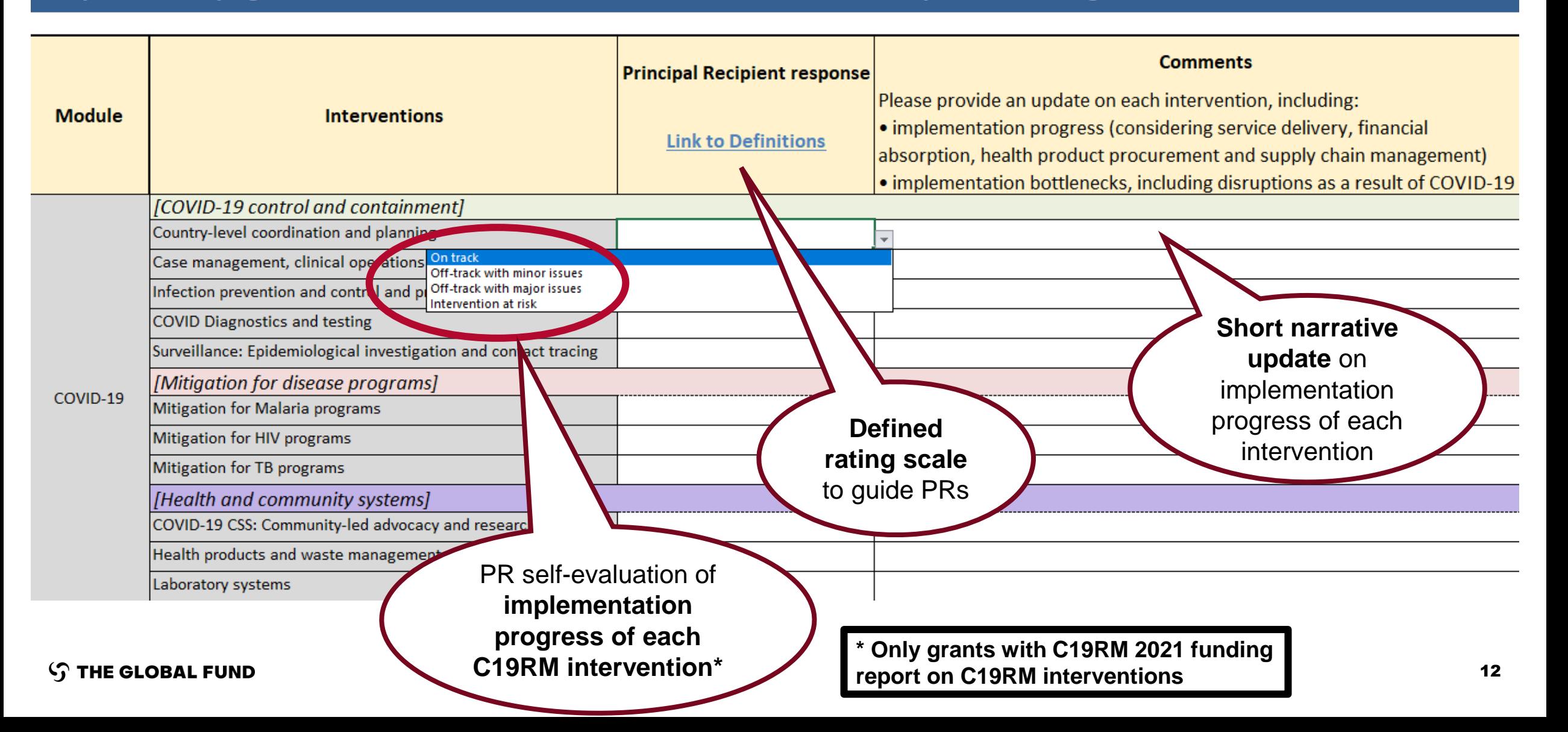

# Section 1. PR Self-evaluation (3/3)

#### **C. Cross-cutting enablers**

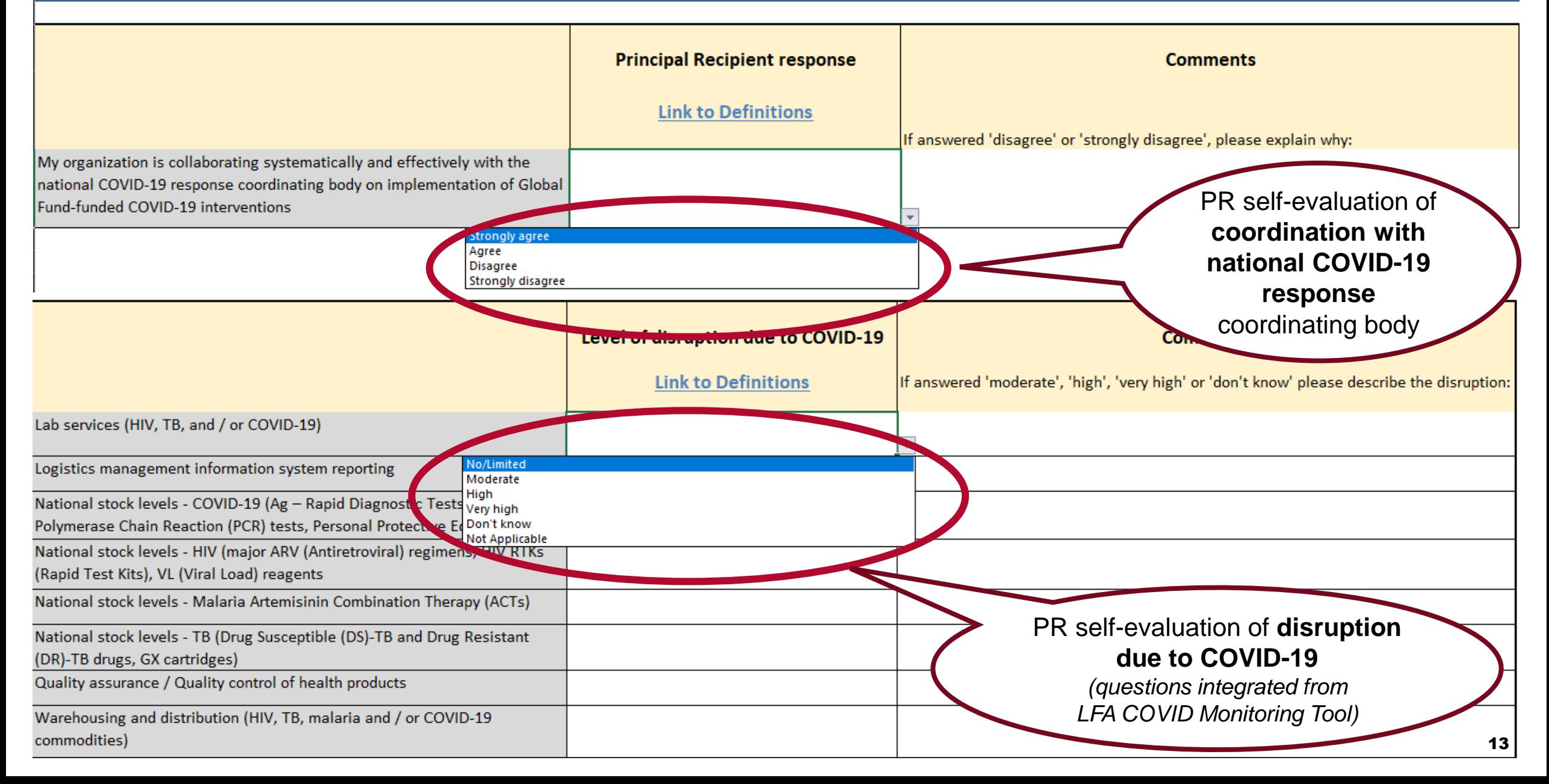

# Section 2. Selected Coverage Indicators

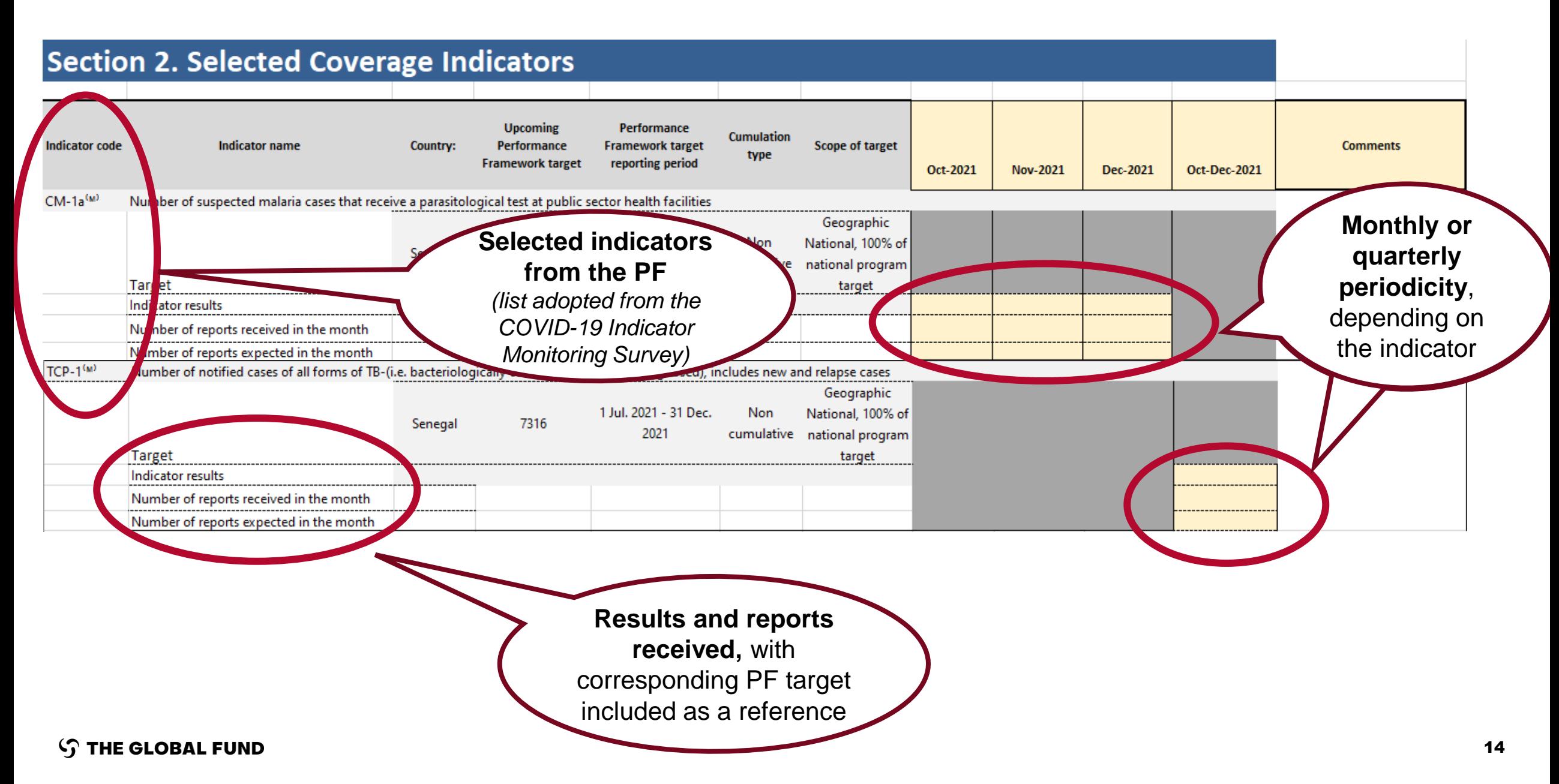

# Section 3. Financial Reporting

#### **Section 3. Financial Reporting**

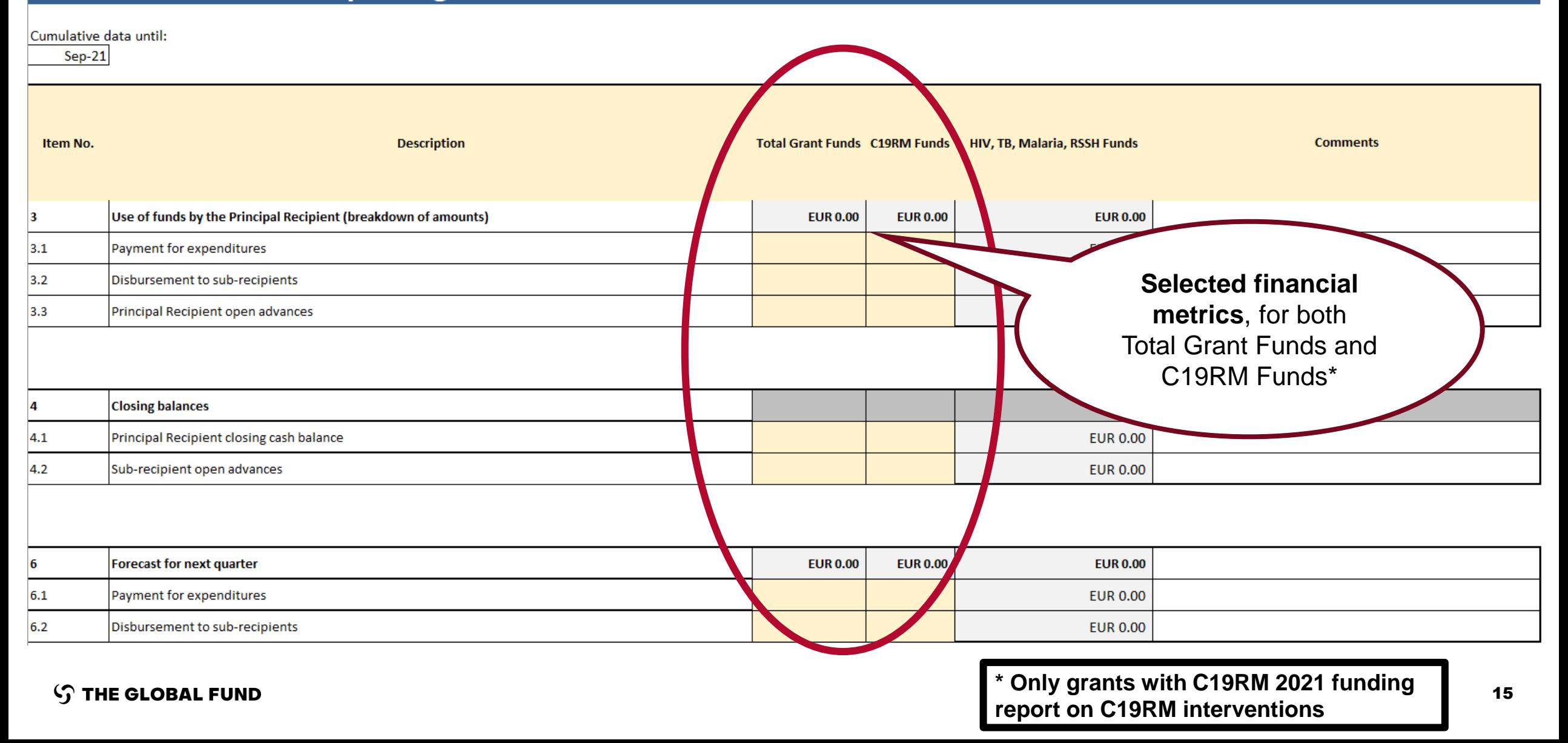

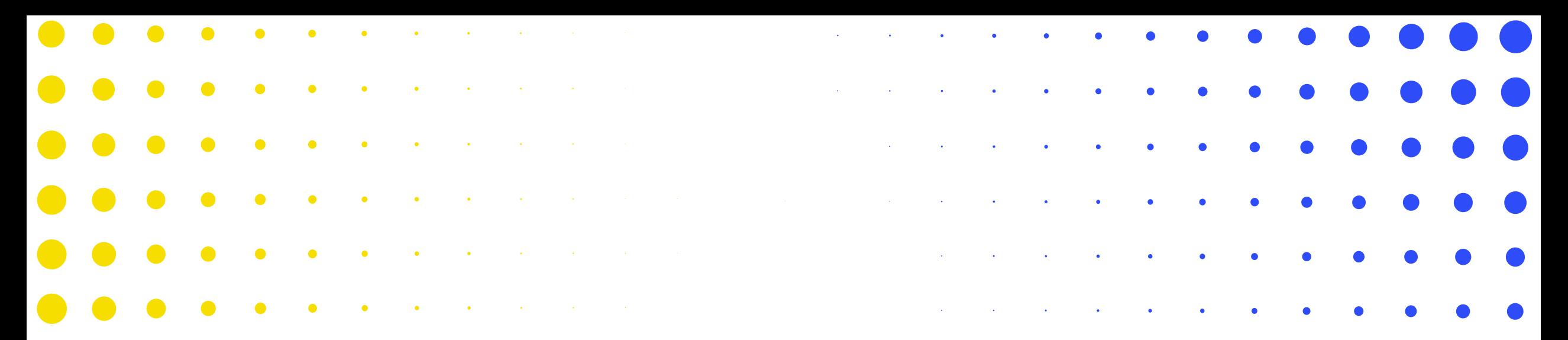

## 3 How are Pulse Checks managed in the Global Fund Partner Portal?

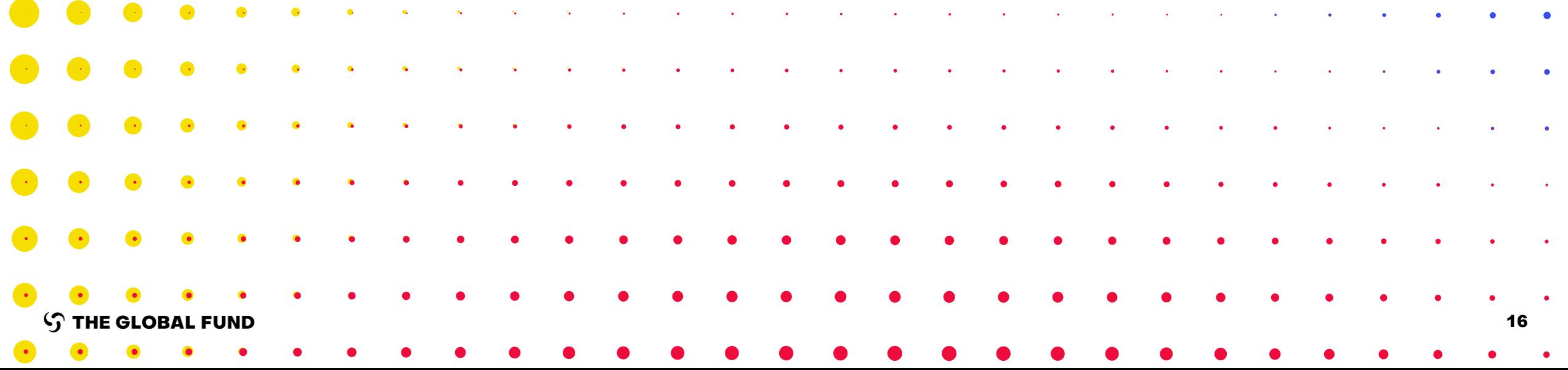

## There are two options to submit the Pulse Checks.

**Principal Recipients** download and then attach the completed Pulse Check Excel form through the Global Fund Partner Portal.

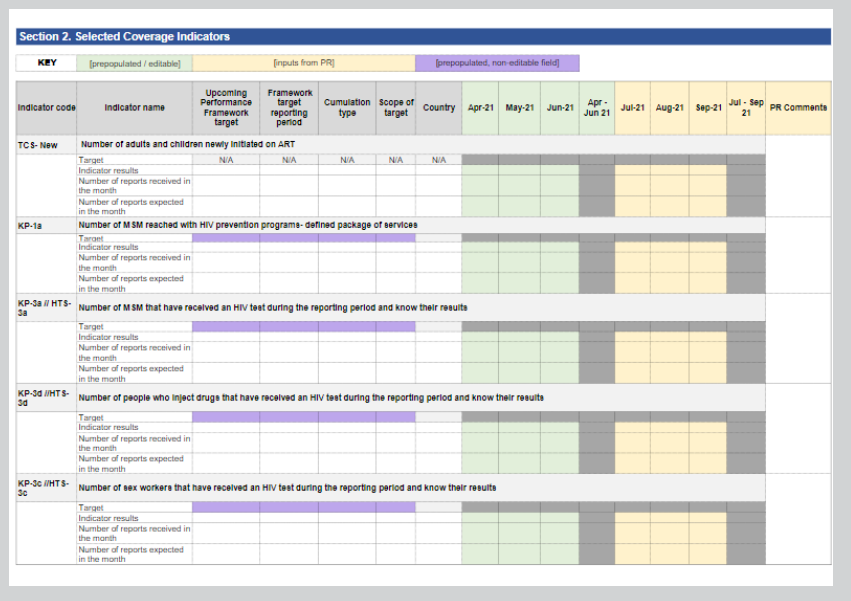

## Option 1: Excel Form Option 2: Online Form (pilot\*)

**Principal Recipients** enter data through an online form on the Global Fund Partner Portal.

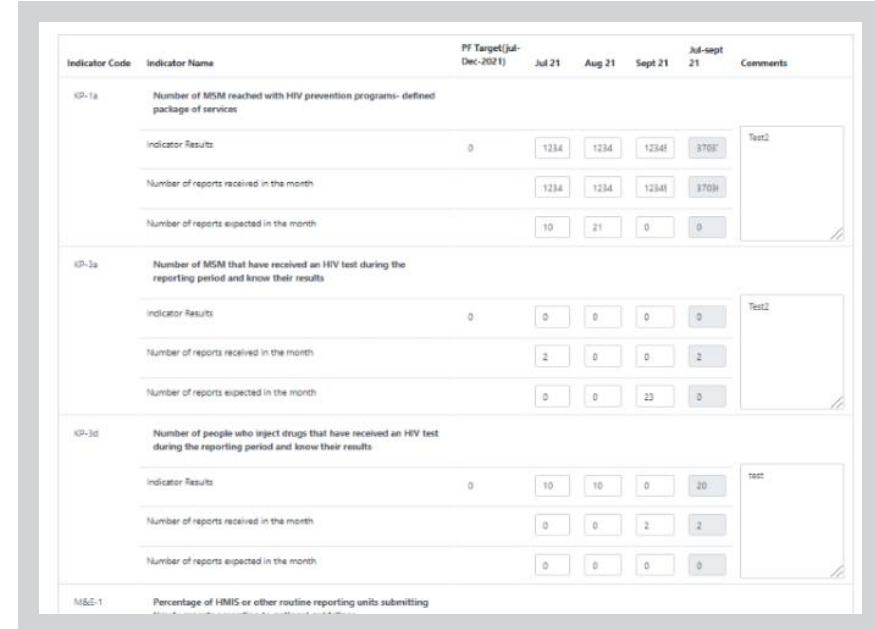

\* **Most Principal Recipients will be submitting Pulse Checks using the Excel form.** 

Currently only 10 Principal Recipients have been identified to pilot the online form. More Principal Recipients can opt-in to the online Pulse Check in the future.

#### Both the Excel form and online form require PRs to access the Partner Portal. PRs have been asked to nominate Pulse Check contacts.

#### PRs who have not yet nominated contacts need to do so immediately to be able to complete Pulse Checks.

**Current Grant Entity Data (GED) contacts** can access an online GED form that was shared in September in order to submit Pulse Check contacts.

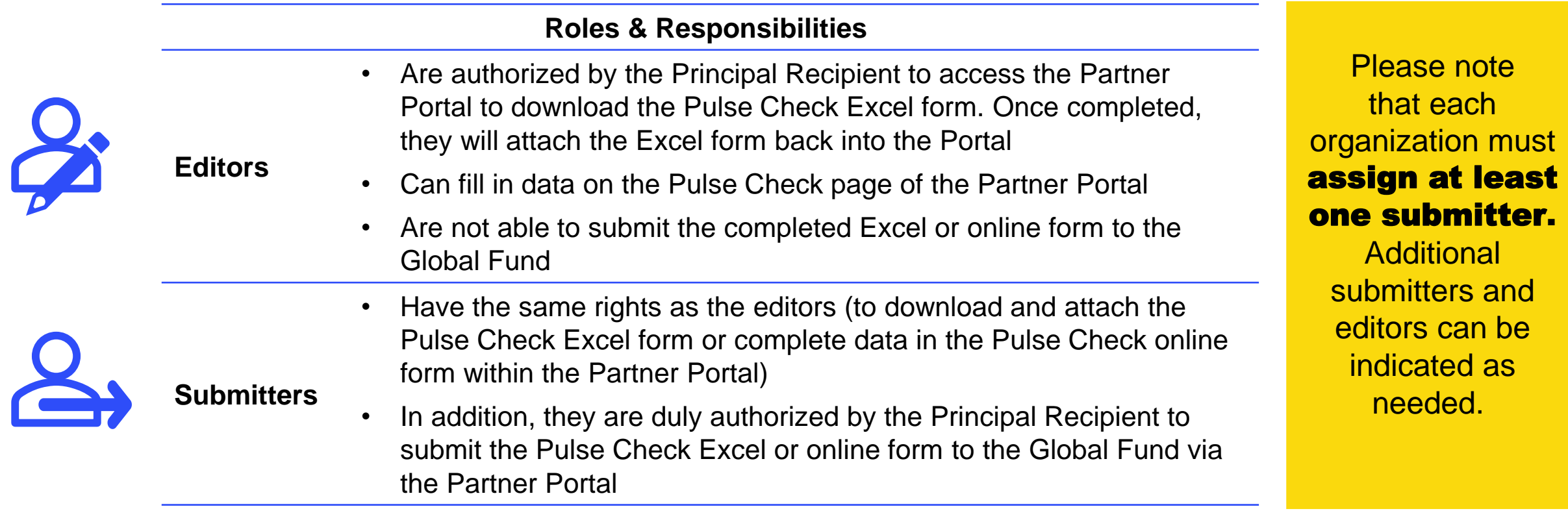

#### Pulse Checks will be sent to PRs, who will receive an email notification to access, complete and submit the Excel form or the online form.

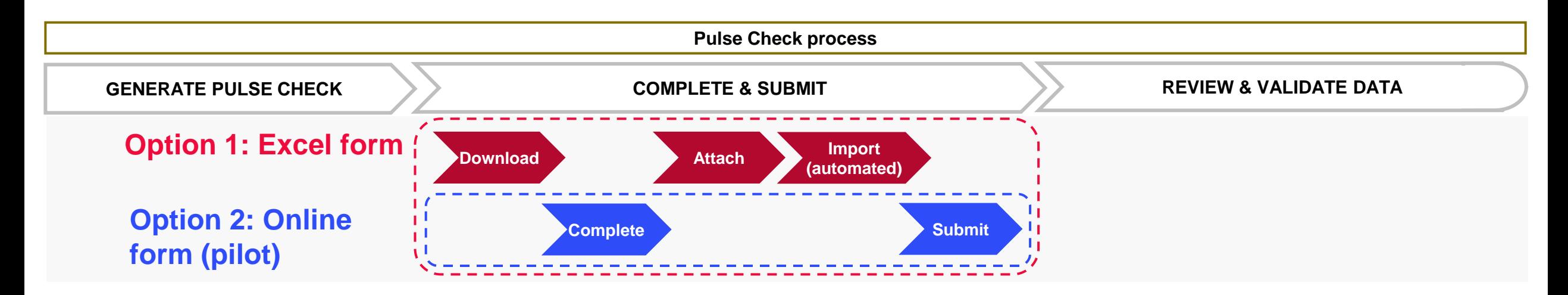

#### **GENERATE PULSE CHECK – The Global Fund**

1. Prepare the Pulse Check, review data quality against grant documents (modules, interventions, coverage indicators) and send to PR.

#### **COMPLETE & SUBMIT – Principal Recipient**

- 4. Download Pulse Check Excel form from Partner Portal
- 5. Complete Pulse Check (Excel form / online form)
- 6. Attach Pulse Check Excel form
- 7. Submit Pulse Check to Global Fund (Excel form / online form)

#### **REVIEW AND VALIDATE – The Global Fund**

8. Review completeness, **consult with PR for updates or clarifications as needed**, and validate.

## COMPLETE and SUBMIT – PRs access and submit Pulse Checks via the Partner Portal (Excel form approach)

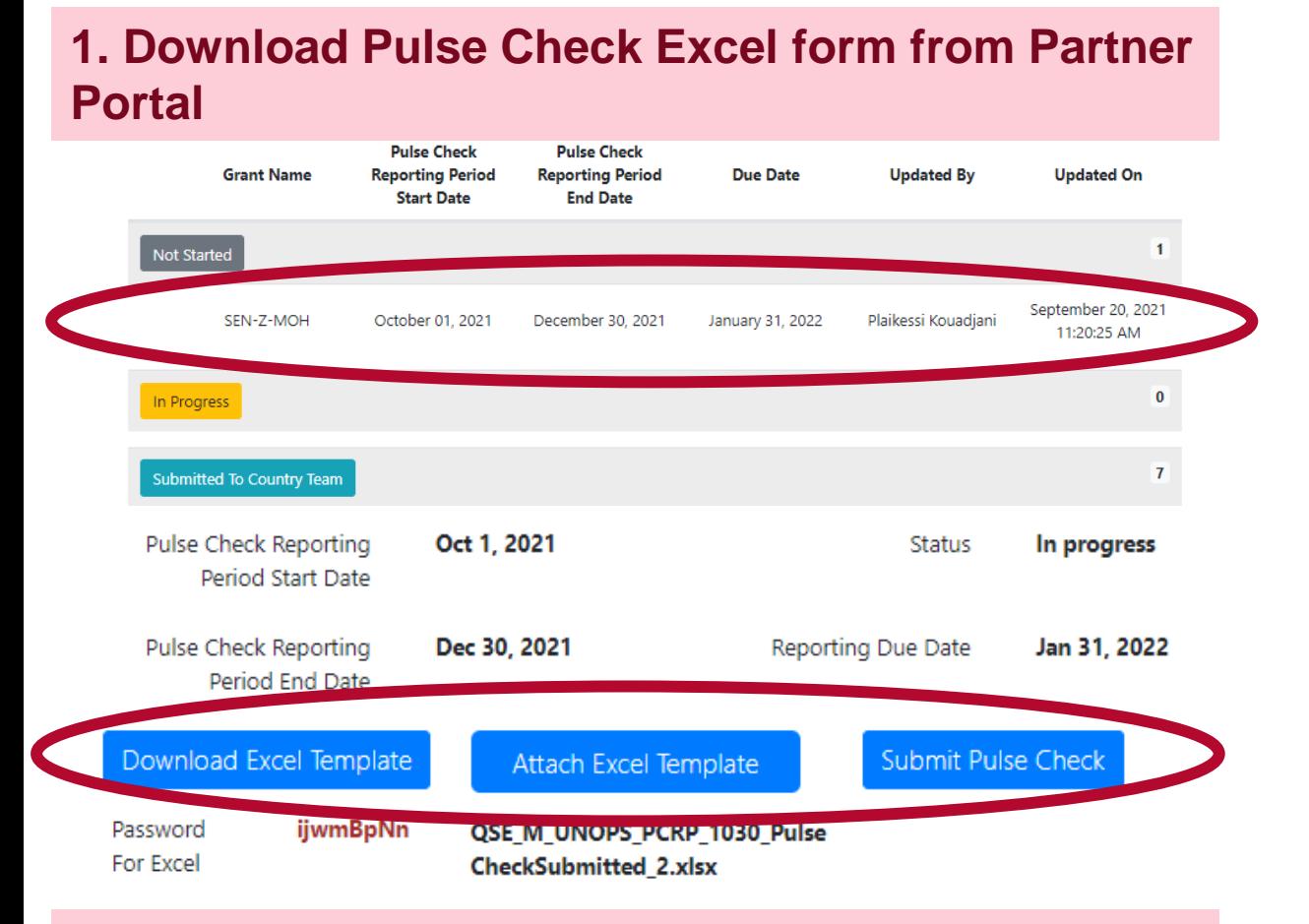

#### **3. Attach Pulse Check Excel form**

#### **4. Submit Pulse Check to Global Fund**

#### **STHE GLOBAL FUND**

For Option 1: Excel form **all steps performed by the Principal Recipient**

#### **2. Complete Pulse Check Excel form**

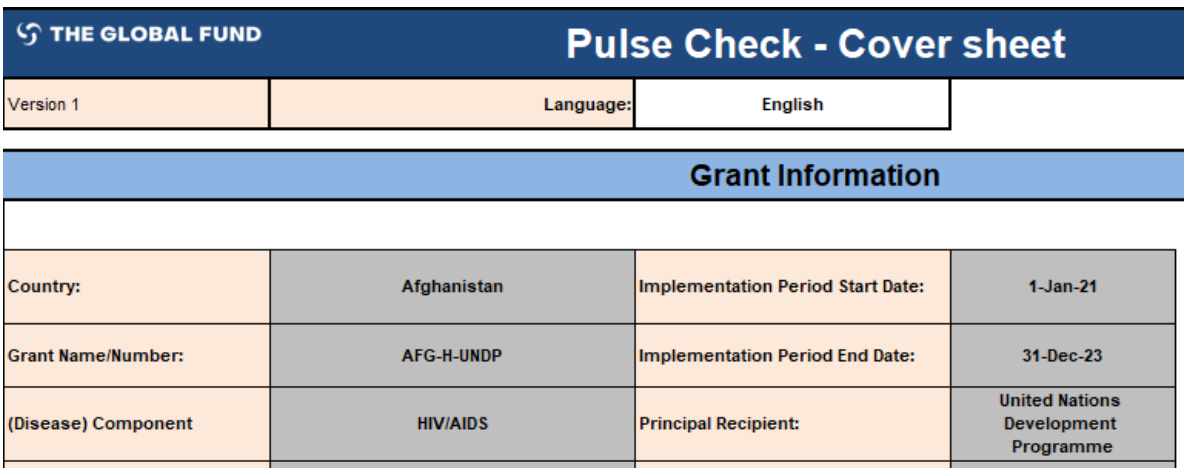

## COMPLETE and SUBMIT – PRs access and submit Pulse Checks via the Partner Portal (online form - pilot approach)

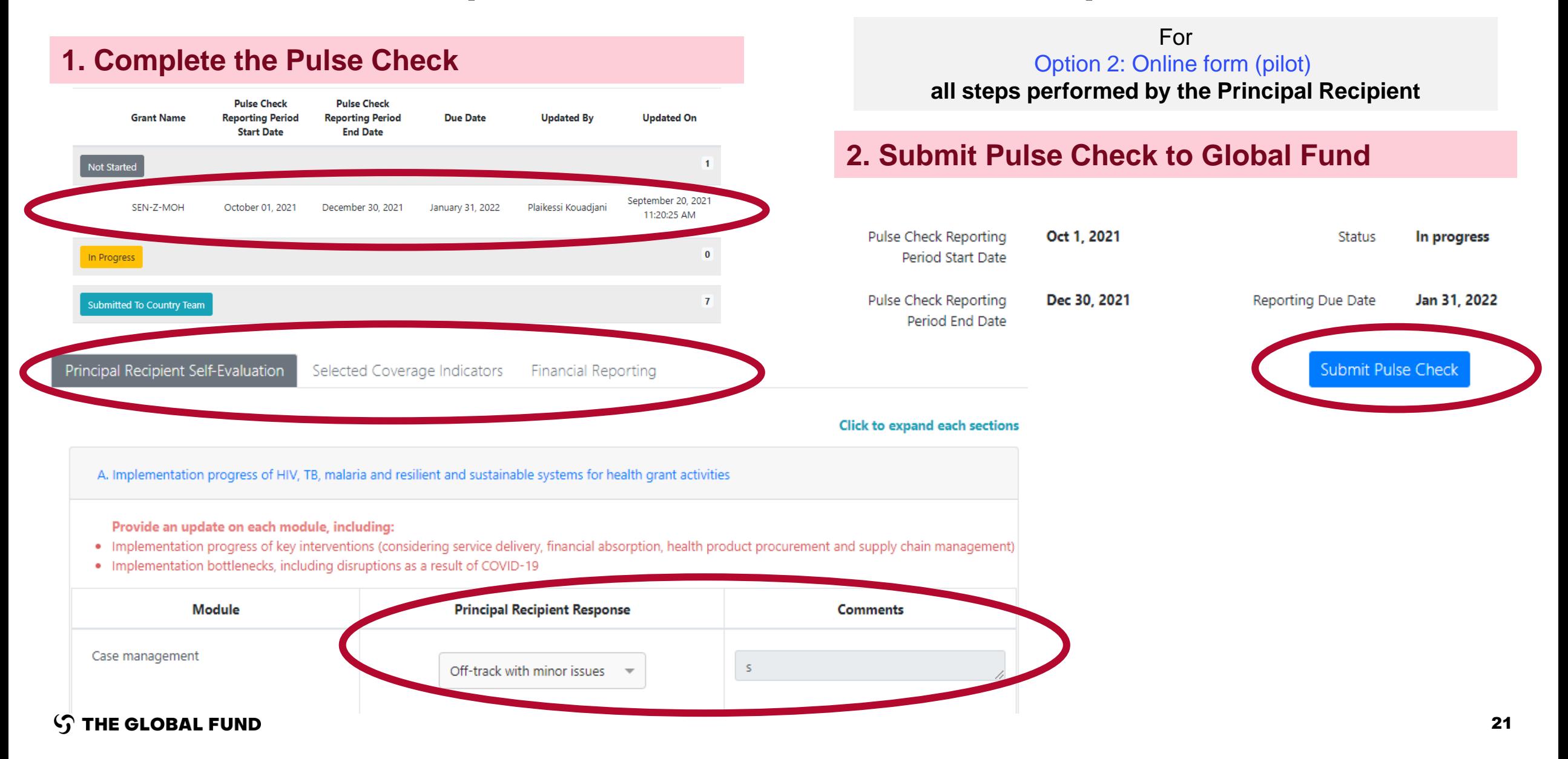

## Brief system demo

**S THE GLOBAL FUND** Online MUMESH CHAWLA -**William J. Clinton Foundation** 

**HOME** ORGANIZATION INFORMATION **PULSE CHECK** 

#### **Pulse Check**

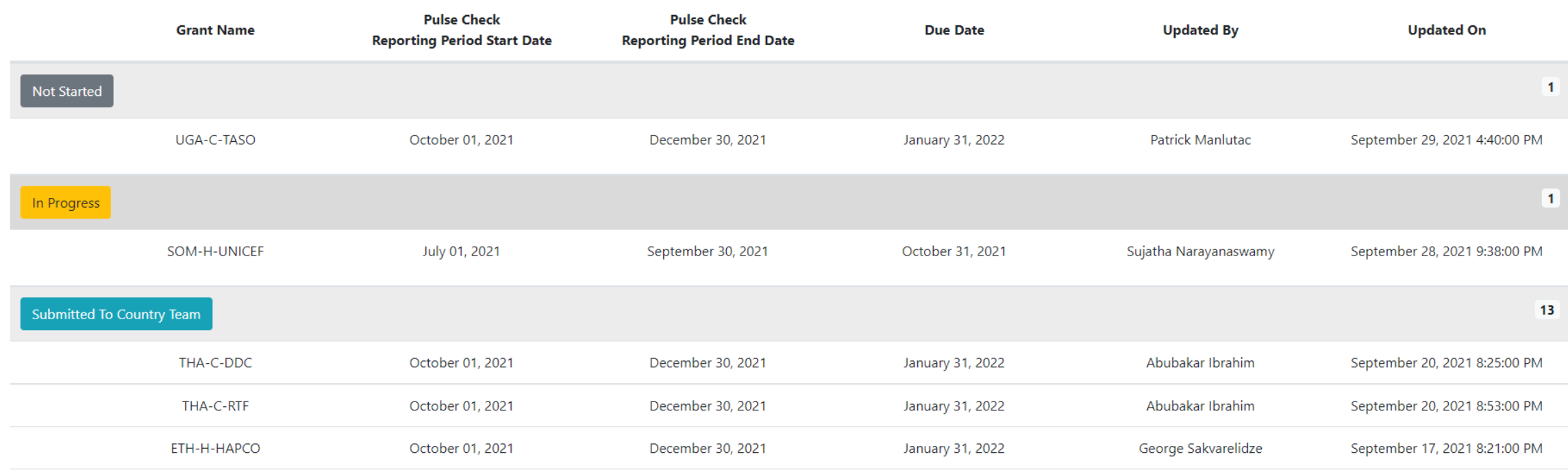

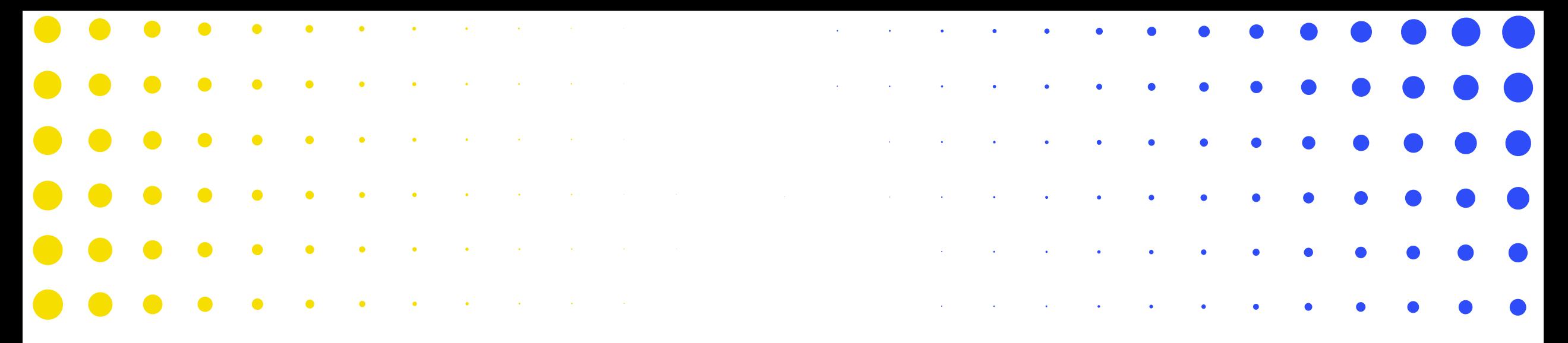

#### 4 How are Principal Recipients supported throughout the Pulse Check process?

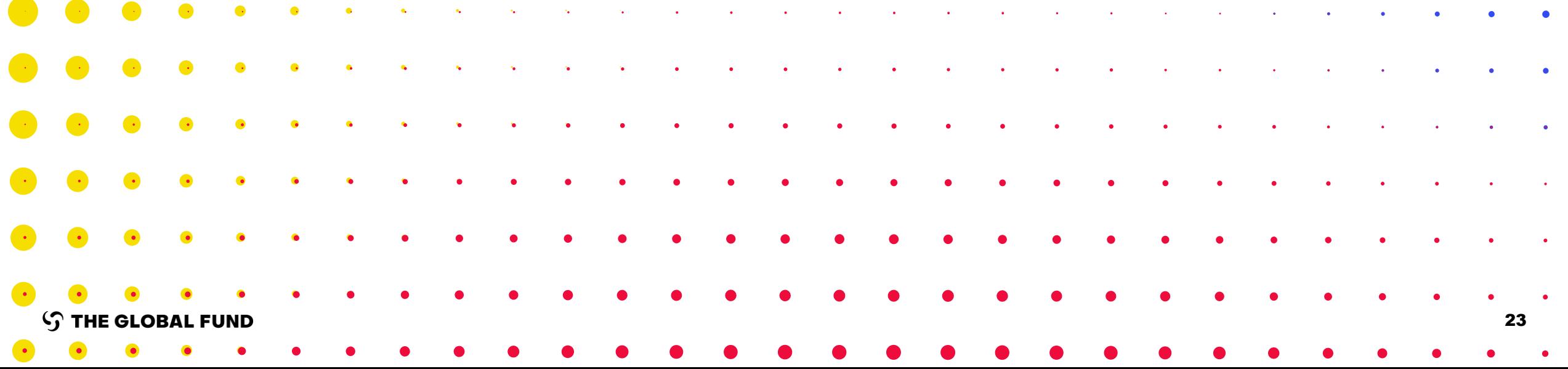

# A support team will respond to PR Pulse Check questions in three languages.

# **Email: [Country.Support@theglobalfund.org](mailto:Country.Support@theglobalfund.org)**

**Support will be provided by email Monday through Friday. Response times vary depending on the volume of requests and time zones.**

#### Other resources:

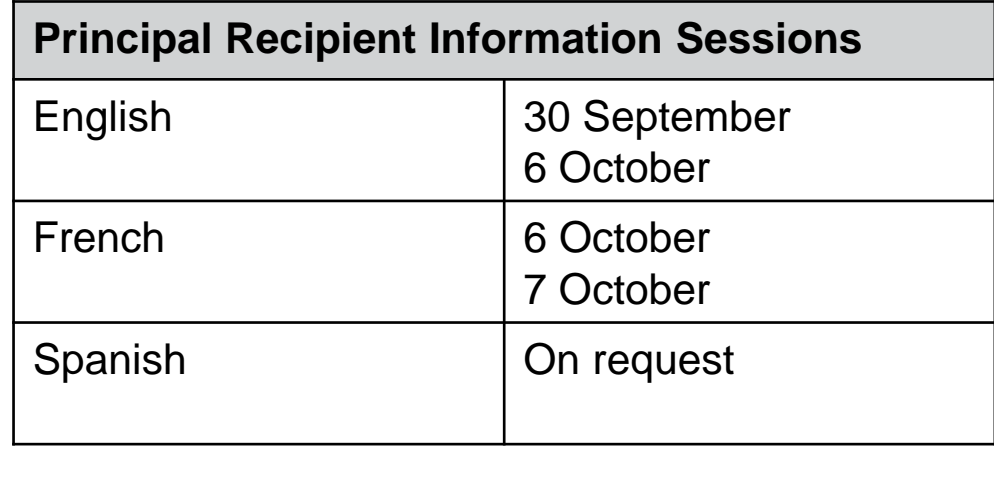

- More information on: <https://www.theglobalfund.org/en/funding-model/implementation/>
- Pulse Check guidance manual: Forthcoming

# External Satisfaction Survey 2021

We take this opportunity to remind Principal Recipients to complete this survey.

The Global Fund is committed to the continuous improvement of its processes and procedures. As a partnership, it is important to hear from you on overall satisfaction in the support received from the Global Fund secretariat in 2021, including communications, collaboration and efficiency and effectiveness of the support received.

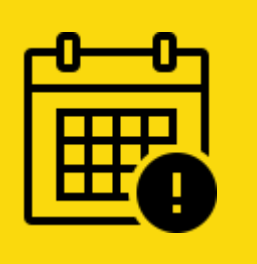

**Note:** The deadline to complete the survey has been extended until **8 October 2021**.

#### Access the survey here:

[English](https://forms.office.com/Pages/ResponsePage.aspx?id=CQmSd4KH-06q8USsEU18A33iwk-EKjpNviFc2g0HkmVUM1ZKS1A2MkwzRlA4REZZRFBKRVlIMlYxRC4u) | [Español](https://forms.office.com/Pages/ResponsePage.aspx?id=CQmSd4KH-06q8USsEU18A33iwk-EKjpNviFc2g0HkmVUQjRYMFY3WTFBVkMxOVQ1SDYwOVJIRjlDNy4u) | [Français](https://forms.office.com/Pages/ResponsePage.aspx?id=CQmSd4KH-06q8USsEU18A33iwk-EKjpNviFc2g0HkmVUQlpPSEoxQkpZU0VFQjJSTEFNSUUxQkdJVi4u)

The survey will take approximately **eight minutes** to complete.

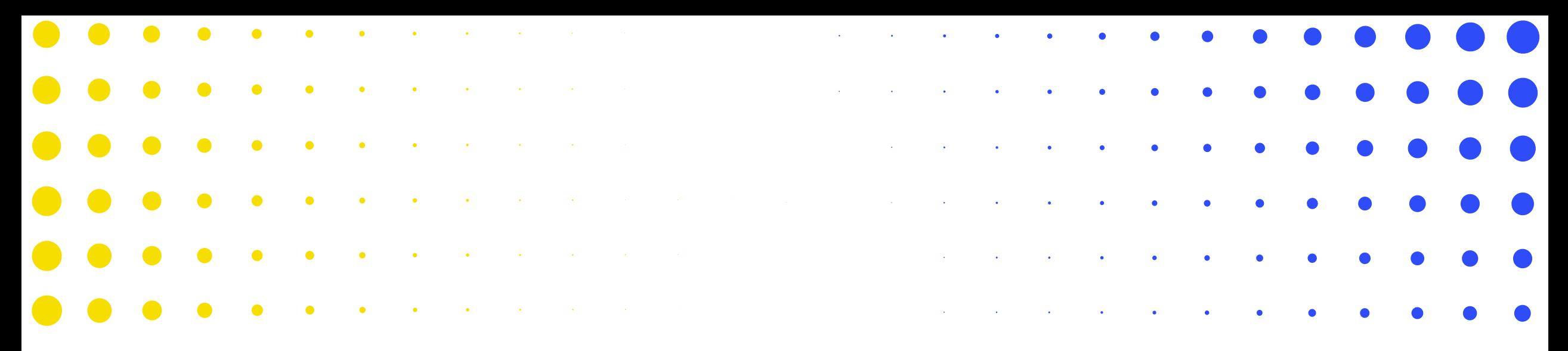

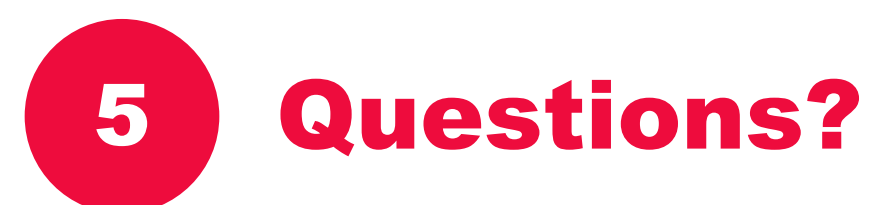

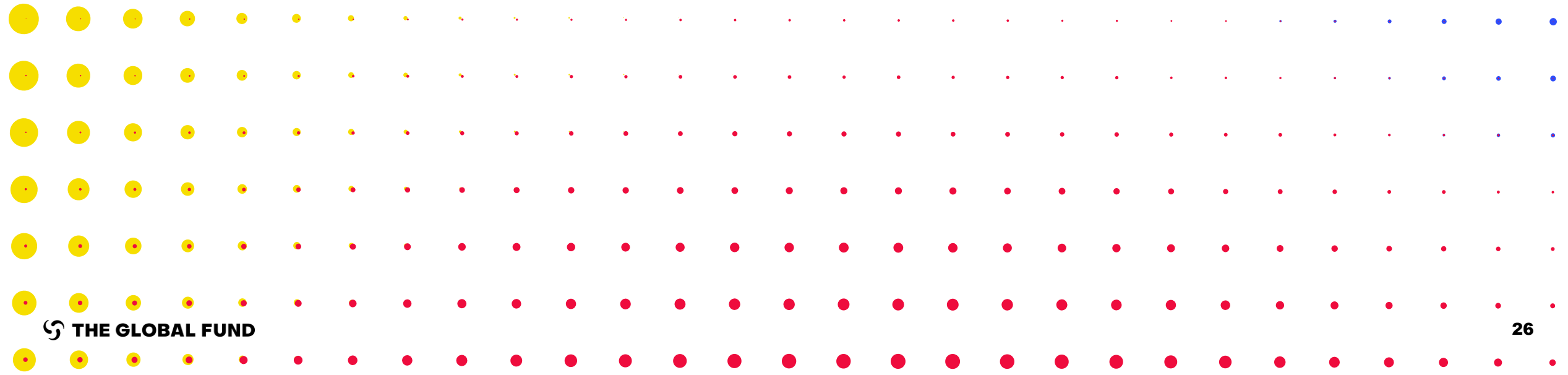

# Thank you!

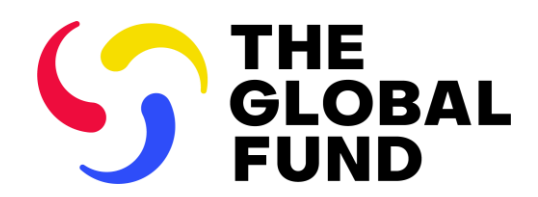

The Global Fund to Fight AIDS, Tuberculosis and Malaria

+41 58 791 1700 [theglobalfund.org](https://www.theglobalfund.org/)